#### **DAFTAR PUSTAKA**

- [1] Afrida, y., fitriono, f., & setiabudi, b. (2021). Perencanaan pembangkit listrik tenaga surya solar home system. Jurnal ilmiah teknik elektro, 2(1), 23-27.
- [2] Putri, m. R., setyawan, f. A., & sumadi, s. (2022). Sistem kontrol beban dan monitoring daya baterai pada panel surya 50wp untuk aplikasi penerangan berbasis internet of things. Jurnal informatika dan teknik elektro terapan, 10.
- [3] Andari, r., amalia, s., & tinambunan, c. D. (2022). Sistem monitoring pengisian baterai plts 100 wp menggunakan sensor pzem 004t dan sensor tegangan dc. Jurnal sains dan teknologi: jurnal keilmuan dan aplikasi teknologi industri, 22(1), 64-74. (3).
- [4] Iskandar, h. R., elysees, c. B., ridwanulloh, r., charisma, a., & yuliana, h. (2021). Analisis performa baterai jenis valve regulated lead acid pada plts off-grid 1 kwp. Jurnal teknologi, 13(2), 129- 140.
- [5] Usman, m. K. (2020). Analisis intensitas cahaya terhadap energi listrik yang dihasilkan panel surya. Power elektronik: jurnal orang elektro, 9(2), 52-57.
- [6] Haryanti, m., yulianti, b., & sadikin, j. (2021). Pembangkit listrik tenaga surya menggunakan solar cell 50 watt. Jurnal teknik industri, 4(2)..
- [7] Gunoto, p., & sofyan, s. (2020). Perancangan pembangkit listrik tenaga surya 100 wp untuk penerangan lampu di ruang selasar fakultas teknik universitas riau kepulauan. Sigma teknika, 3(2), 96-106.
- [8] Halim, l., & naa, c. F. (2019). Desain sistem pendayaan energi listrik pada rumah kaca pintar dengan menggunakan pembangkit listrik tenaga surya. Resistor (elektronika kendali telekomunikasi tenaga listrik komputer), 2(1), 43-50.
- [9] Hindarti, f., & ayuningtyas, e. (2020). Analisis desain sistem pembangkit listrik tenaga surya kapasitas 150 wp sebagai suplai energi pada fotobioreaktor mikroalga. Jurnal rekayasa lingkungan, 20(1).
- [10] Dalimunthe, r. (2019). Pengaruh aliran air terhadap efektifitas radiator toyota kijang 5-k. Teknika sains: jurnal ilmu teknik, 4(2),

45-54.

- [11] Dwipanegara, a. D., & zaenudin, m. (2021). Perancangan dan pembuatan alat inkubator berbasis mikrokontroler. Jurnal industri elektro dan penerbangan, 10(1).
- [12] Liestyowati, d., rachman, i., firmansyah, e., & mujiburrohman, m. (2022). Rancangan sistem pembangkit listrik tenaga surya (plts) berkapasitas 100 wp dengan inverter 1000 watt. Insologi: jurnal sains dan teknologi, 1(5), 623-634.
- [13] Satriadi, a., wahyudi, w., & christyono, y. (2019). Perancangan home automation berbasis nodemcu. Transient: jurnal ilmiah teknik elektro, 8(1), 64-71.
- [14] Implementasi sensor pzem-017 untuk monitoring arus, tegangan dan daya pada instalasi panel surya dengan sistem data logger menggunakan google spreadsheet dan smartphone. In prosiding seminar nasional teknik elektro, sistem informasi, dan teknik informatika (snestik) (vol. 1, no. 1, pp. 191-196).
- [15] Khalifa, a. A. M., & prawiroredjo, k. (2022). Model sistem pengendalian suhu dan kelembaban ruangan produksi obat berbasis nodemcu esp32. Jurnal eltikom: jurnal teknik elektro, teknologi informasi dan komputer, 6(1), 13-25.
- [16] Hakiki, m. I., darusalam, u., & nathasia, n. D. (2020). Konfigurasi arduino ide untuk monitoring pendeteksi suhu dan kelembapan pada ruang data center menggunakan sensor dht11. Jurnal media informatika budidarma, 4(1), 150-156.
- [17] Yansyah, f. (2020). Perancangan proses penyemprotan air dan sabun pada prototype pencuci mobil otomatis berbasis arduino (doctoral dissertation, politeknik negeri sriwijaya).
- [18] O. A. Ridfi, r. Handayani, and taftazani, "monitoring penggunaan listrik pada rumah tangga menggunakan arduino berbasis web server dan android," eproceedings appl. Sci., vol. 7, no. 4, pp. 774–784, 2021.elektron. Dan otomasi ind., vol. 8, no. 2, p. 87, 2021, doi: 10.33795/elk.v8i2.279.
- [19] Gunoto, p., rahmadi, a., & susanti, e. (2022). Perancangan alat sistem monitoring daya panel surya berbasis internet of things. Sigma teknika, 5(2), 285-294.
- [20] Erstiawan, m. S., & alifianto, a. Y. (2021). Pemanfaatan google spreadsheet penjualan pada warung majapahit di mojokerto. Ekobis abdimas: jurnal pengabdian masyarakat, 2(2), 50-57.
- [21] Abadi, a., widya, r., & julsam, j. (2021). Rancang bangun pemutus

tegangan pada kwh meter pelanggan pln. Jurnal andalas: rekayasa dan penerapan teknologi, 1(1), 37-46.

- [22] Yasyakur, m. (2023). Implementasi pembelajaran pendidikan agama islam melalui google workspace di sekolah dasar islam terpadu gema insan mandiri koja jakarta utara. Jurnal pendidikan bina manfaat ilmu, 6(1), 68-78.
- [23] Ummah, k. V. N. R., sutedjo, s., rifadil, m. M., & mahendra, l. S. (2022). Alat uji mcb 1 fasa instalasi milik pelanggan (iml). Emitor: jurnal teknik elektro, 22(2).
- sRancang bangun media pembelajaran battery management system (bms) untuk smk kompetensi keahlian teknik kendaraan ringan. Kopen: konferensi pendidikan nasional, 3(2), 241-249.
- [25] Hidayati, n., & ekayuliana, a. (2021). Rancang bangun komponen utama plts off-grid untuk menunjang operasi incinerator sipesat®. Jurnal poli-teknologi, 20(2).
- [26] Dipociala, d., saleh, z., & oktaviani, w. (2023). Automatic transfer switch (ats) berbasis sensor tegangan baterai untuk plts. Electrician: jurnal rekayasa dan teknologi elektro, 17(1), 44-51.
- [27] Fadilah, f., sofiah, s., & rikardo, a. (2023). Analisis kerja lvd (low voltage disconnect) multsistem pada akumulator 12 volt pada panel surya. Jurnal surya energy, 7(2), 54-59.

## **LAMPIRAN A**

## PROGRAM ARDUINO Monitoring Tegangan, Arus, Daya dan Suhu

#include <Adafruit\_Sensor.h>

 $\#$ include  $\lt$ DHT h $>$ 

#include <DHT\_U.h> //librarry sensor suhu dht11

#include <SoftwareSerial.h>

 $\#$ include  $\lt$ Wire h $>$ 

#include <LiquidCrystal\_I2C.h>

#include <ESP8266WiFi.h>

SoftwareSerial PZEMSerial;

#include <ModbusMaster.h> //komunikasi rs485 to serial

#define WDT\_TIMEOUT 10000

#define MAX485\_DE 16 //D0

#define MAX485\_RE 13 //D7

//ganti interval waktu pengiriman data

#define UPDATE\_INTERVAL\_HOUR (0)

#define UPDATE\_INTERVAL\_MIN (1)

#define UPDATE\_INTERVAL\_SEC (0)

#define UPDATE\_INTERVAL\_MS (  $((UPDATE INTERVAL HOUR*60*60) +$ (UPDATE\_INTERVAL\_MIN \* 60) + UPDATE\_INTERVAL\_SEC ) \* 1000 )

#define DHTPIN D6

#define RELAYPIN D4

#define DHTTYPE DHT11

DHT\_Unified dht(DHTPIN, DHTTYPE);

//inisialisasi wifi

char ssid $[] = "va"$ ;

char pass $[] =$ "katasandi";

```
String GAS<sub>_ID</sub> =
"AKfycbxv6xR_V3zAucDv3XF8GXKomvNO8AXGf25-
d52WM6ci6rH7ga7fnQCfNMzBKWeoRZCBHg";
```
ModbusMaster node;

LiquidCrystal\_I2C lcd(0x27, 16, 2);

const char\* host = "script.google.com";

static uint8 t pzemSlaveAddr =  $0x01$ ;

static uint16 t NewshuntAddr =  $0x0000$ ;

//variabel simpan data sensor

float PZEMVoltage  $= 0$ ;

float PZEMCurrent  $= 0$ ;

float PZEMPower  $= 0$ :

float PZEMEnergy  $= 0$ ;

unsigned long startMillisPZEM;

unsigned long currentMillisPZEM;

const unsigned long periodPZEM = 1000;

```
unsigned long startMillisReadData;
unsigned long currentMillisReadData;
const unsigned long periodReadData = 1000;
int ResetEnergy = 0;
int a = 1;
unsigned long startMillis1;
unsigned long time_ms;
unsigned long time_1000_ms_buf;
unsigned long time_sheet_update_buf;
unsigned long time_dif;
//sensor dht11
float suhu = 0:
void setup()
{
  ESP.wdtEnable(WDT_TIMEOUT);
 startMillis1 = millis();
  Serial.begin(115200);
  Serial.print("Connecting to ");
  Serial.println(ssid);
  WiFi.begin(ssid, pass);
  while (WiFi.status() != WL_CONNECTED) {
```
delay(1000);

Serial.println("...");

}

Serial.println("Connected to WiFi");

//Inisialisasi pin Mode

pinMode(MAX485\_RE, OUTPUT);

pinMode(MAX485\_DE, OUTPUT);

dht.begin();

```
 pinMode(RELAYPIN, OUTPUT);
```
PZEMSerial.begin(9600, SWSERIAL 8N2, 14, 0); //D5=RO D3=DI

startMillisPZEM = millis();

digitalWrite(MAX485\_RE, 0);

digitalWrite(MAX485\_DE, 0);

node.preTransmission(preTransmission);

node.postTransmission(postTransmission);

node.begin(pzemSlaveAddr, PZEMSerial);

delay(1000);

 $startMillisReadData = millis()$ :

lcd.init();

lcd.backlight();

lcd.setCursor(0, 0);

lcd.print("WATTMETER DC");

lcd.setCursor(0, 1);

```
 lcd.print("TEST HARDWARE");
  delay(2000);
  lcd.clear();
}
void loop() {
  readTemperature();
 if ((millis() - startMillis1 >= 10000) & (x == 1)}
   setShunt(pzemSlaveAddr);
   changeAddress(0XF8, pzemSlaveAddr);
  a = 0:
  }
 currentMillis PZEM = millis();
  if (currentMillisPZEM - startMillisPZEM >= periodPZEM) {
  uint8 t result = node.readInputRegisters(0x0000, 6);
   if (result == node.ku8MBSuccess) {
   uint32 t tempdouble = 0x00000000;
    PZEMVoltage = node.getResponseBuffer(0x0000) / 100.0;
   PZEMCurrent = node.getResponseBuffer(0x0001) / 100.0;tempdouble = (node.getResponseBuffer(0x0003) \ll 16) +node.getResponseBuffer(0x0002);
   PZEMPower = tempdouble / 10.0;
```

```
tempdouble = (node.getResponseBuffer(0x0005) << 16) +node.getResponseBuffer(0x0004);
    PZEMEnergy = tempdouble;
   }
   startMillisPZEM = currentMillisPZEM ;
  }
 currentMillisReadData = millis():
  if (currentMillisReadData - startMillisReadData >= periodReadData) {
   Serial.print("Vdc : "); Serial.print(PZEMVoltage); Serial.println(" V 
");
   Serial.print("Idc : "); Serial.print(PZEMCurrent); Serial.println(" A ");
   Serial.print("Power : "); Serial.print(PZEMPower); Serial.println(" W
");
  Serial.print("suhu : "); Serial.print(suhu); Serial.println(" C ");
   lcd.setCursor(0, 0);
   lcd.print(PZEMCurrent);
   lcd.print("A");
   lcd.setCursor(0, 1);
   lcd.print(suhu);
   lcd.print("C");
   lcd.setCursor(9, 0);
   lcd.print(PZEMVoltage);
   lcd.print("V");
```
A-6

```
 lcd.setCursor(9, 1);
  lcd.print(PZEMPower);
  lcd.print("W");
  startMillisReadData = millis();
 }
 if (millis() - time_sheet_update_buf >= UPDATE_INTERVAL_MS) {
  time_sheet_update_buf = millis();
  update_google_sheet();
 }
 ESP.wdtFeed();
}
```
## **LAMPIRAN B**

## PROGRAM ARDUINO Pembacaan Sensor Suhu

```
void readTemperature() {
 sensors_event_t event;
  dht.temperature().getEvent(&event);
  if (isnan(event.temperature)) {
   Serial.println(F("Error reading temperature!"));
  }
  else {
   Serial.print(F("Temperature: "));
   Serial.print(event.temperature);
  Serial.println(F("°C"));
  if (event.temperature > 36) {
    digitalWrite(RELAYPIN, LOW); // Menyalakan relay
   } else {
    digitalWrite(RELAYPIN, HIGH); // Mematikan relay
   }
  }
  suhu = event.temperature;
}
```
## **LAMPIRAN C**

#### PROGRAM ARDUINO Mengirim Data Ke Google Spreadsheet

```
void update_google_sheet() {
  Serial.print("Connecting to ");
  Serial.println(host);
  WiFiClientSecure client;
 const int httpPort = 443;
 int retries = 5; // Number of connection retries
  client.setInsecure();
  while (!client.connect(host, httpPort)) {
   Serial.print("Connection failed. Retries left: ");
   Serial.println(retries);
  if (-retries == 0) {
    Serial.println("Max retries exceeded.");
    return;
   }
   delay(1000); // Wait for a second before retrying
  }
  Serial.println("Connected to server");
 String url = "/macros/s/" + GAS ID + "/exec?value1=";
 url += String(PZEMVoltage);url += "&value2=";
  url += String(PZEMCurrent);
```

```
url += "&value3=":
  url += String(PZEMPower);
 url += "&value4=":
 url += String(suhu); Serial.print("Requesting URL: ");
  Serial.println(url);
 client.print(String("GET") + url + " HTTP/1.1\r\n" +
          "Host: " + host + "\rm \rceil \rceil +"Connection: close\rr\n\nr\nr\nr\r\nSerial.println();
  Serial.println("closing connection");
  Serial.println(client.readString());
}
void hapus_data()
{
  Serial.print("Connecting to ");
  Serial.println(host);
  WiFiClientSecure client;
 const int httpPort = 443;
 int retries = 5: // Number of connection retries
  client.setInsecure();
  while (!client.connect(host, httpPort)) {
   Serial.print("Connection failed. Retries left: ");
   Serial.println(retries);
  if (-retries == 0) {
     Serial.println("Max retries exceeded.");
     return;
    }
```

```
 delay(1000); // Wait for a second before retrying
 }
 Serial.println("Connected to server");
String url = "/macros/s/" + GAS ID + "/exec?hapus";
```

```
 Serial.print("Requesting URL: ");
 Serial.println(url);
```

```
 // This will send the request to the server
client.print(String("GET") + url + " HTTP/1.1\r\n" +
         "Host: " + host + "\rrbracketr\ln" +
         "Connection: close\rr\n\pi\nr\r\n
```

```
 Serial.println();
  Serial.println("closing connection");
}
```
## **LAMPIRAN D**

#### PROGRAM Telegram

kode telegram

```
void handleNewMessages(int numNewMessages) {
  Serial.println("handleNewMessages");
  Serial.println(String(numNewMessages));
```

```
for (int i = 0; i < numNewMessages; i++) {
 String chat_id = String(bot.messages[i].chat_id);Serial.println(chat id);
 String text = bot.messages[i].text;
```

```
String from name = bot.messages[i].from name;
if (from name == "") from name = "";
```

```
if (text == "/status") {
 String kondisi = "Status Baterai : \ln\frac{n}{;
 kondisi += "Tegangan : ";
 kondisi += String(PZEMVoltage);
 kondisi += " V\n";
 kondisi += "Arus : ":
 kondisi += String(PZEMCurrent);
 kondisi += " A\n":
 kondisi += "Daya : ";
 kondisi += String(PZEMPower);
 kondisi += "W\n";
 kondisi += "Suhu : ";
 kondisi += String(suhu);
 kondisi += "^{\circ}C\n";
  bot.sendMessage(chat_id, kondisi, "");
 }
```
//Cek Command untuk setiap aksi

```
if (text == "/start") {
   String welcome = "Welcome this bot \ln";
    welcome += "/status : perintah untuk mengecek kondisi baterai\n";
    bot.sendMessage(chat_id, welcome, "Markdown");
  }
 }
}
```
# **LAMPIRAN E** DOKUMENTASI

1. Pengambilan data tegangan

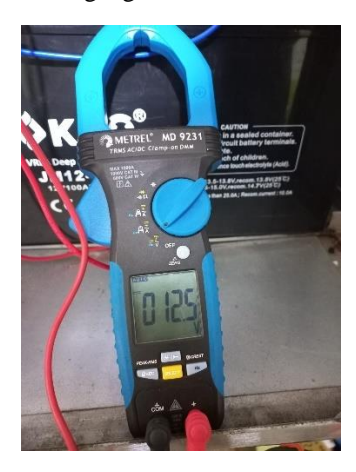

2. Pengambilan data arus.

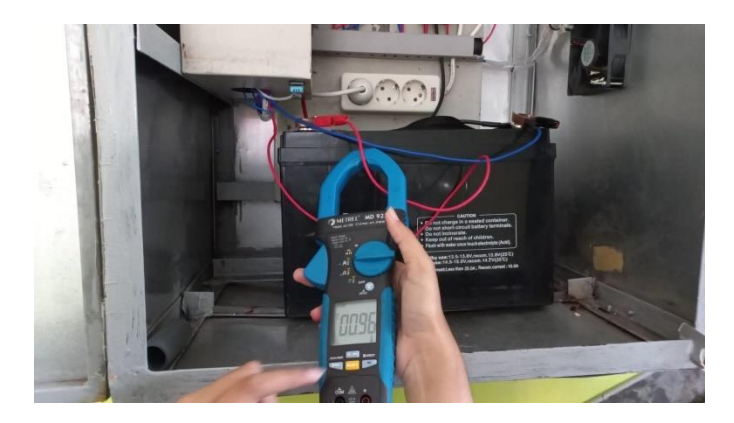

3. Pengambilan data suhu

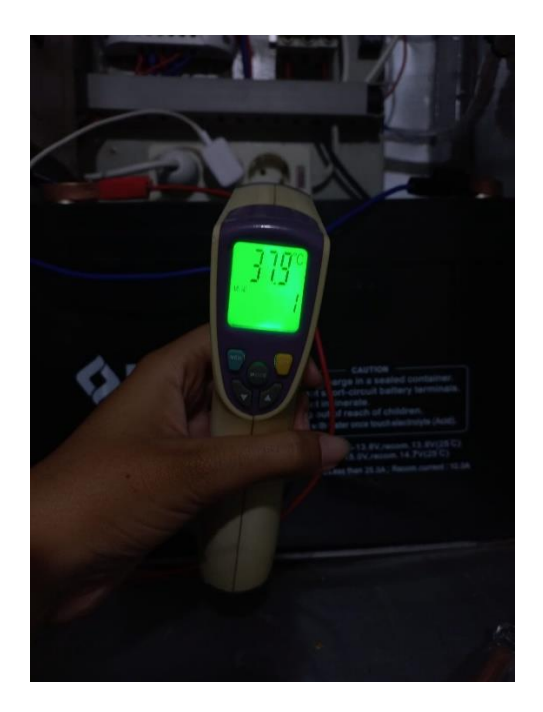

4. Monitoring pada LCD

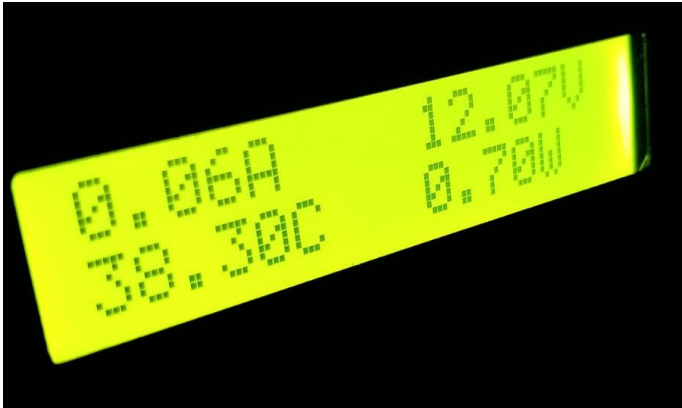

## **LAMPIRAN F**

## Data Monitoring Spreadsheet

## Data *Monitoring Google Spreadsheet* Sesudah *Fan* Menyala

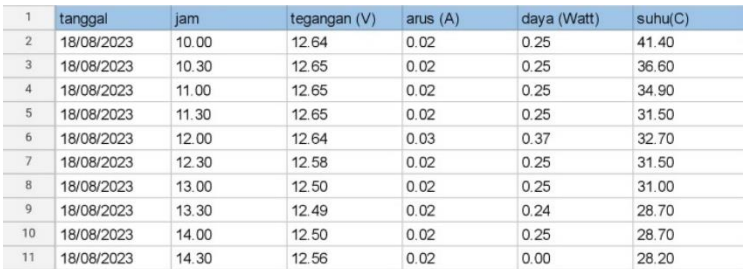

## Data *Monitoring Google Spreadsheet* Sebelum *Fan* Menyala

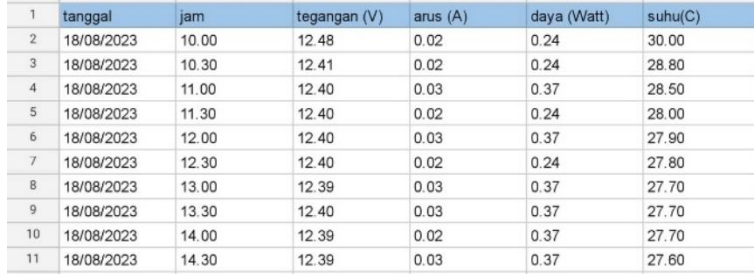

## **BIODATA PENULIS**

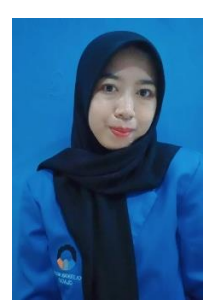

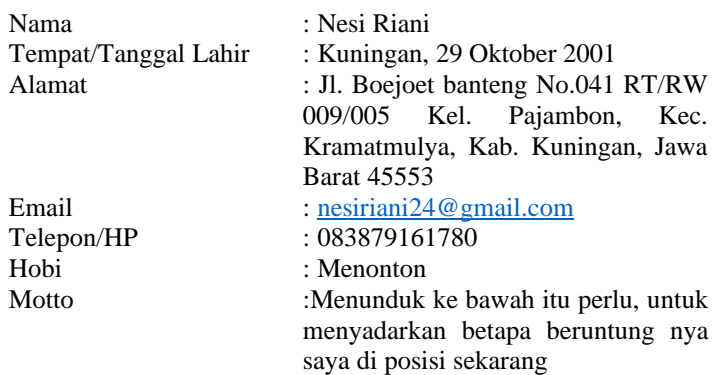

## **Riwayat Pendidikan**

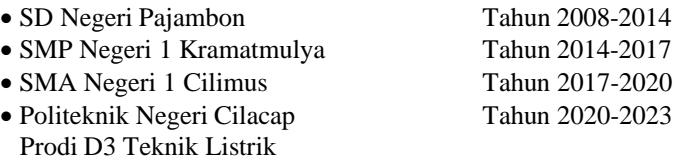

Penulis telah mengikuti sidang Tugas Akhir pada tanggal 11 Agustus 2023 sebagai salah satu persyaratan untuk memperoleh gelar Ahli Madya (A.Md)